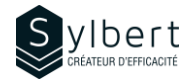

## **PPT-102**

# **Apprenez comment uniformiser l'aspect visuel de vos présentations**

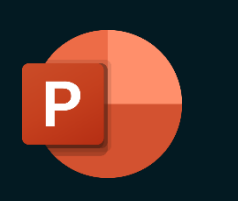

**Découvrez comment utiliser les masques, créer des modèles propres à votre organisation, ajouter en-têtes et pieds de page et bien plus.** 

Au terme de la formation, les apprenants seront en mesure de :

- Personnaliser vos propres modèles
- Imprimer un document de présentation pour les participants
- Modifier rapidement l'apparence de toute la présentation grâce aux masques de diapositives
- Insérer votre logo une seule fois dans les masques afin de l'intégrer automatiquement à l'ensemble de vos diapositives
- Ajouter des en-têtes et des pieds de page dans les pages de commentaires et les documents

Avoir suivi les ateliers PPT-101-016 ou détenir les connaissances équivalentes.

## **Contenu**

## *1 - Repérer les types de Masque*

- Masque des diapositives
- Ajouter une disposition à un masque
- Mettre en page une diapositive de disposition
- Nommer et utiliser une nouvelle disposition
- Ajouter un masque des diapositives
- Ajouter un masque à partir d'un thème
- Appliquer une disposition
- Renommer, conserver et supprimer un masque
- Mettre en page le masque
- Personnaliser l'arrière-plan du masque (remplissage uni, dégradé, image ou texture)
- Mise en page du masque
- Orientation des diapositives
- Désactiver le mode masque

**Inclus avec votre formation**

• Rétablir le masque sur les diapositives non conformes

## **Objectifs Informations pratiques**

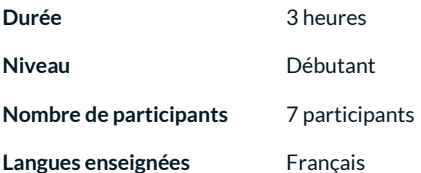

## **Préalables Public cible**

Gestionnaires, personnel administratif

### *2 – Masque du document*

- Barres de défilement et clavier
- Utiliser le Volet diapositives
- Aide
- **Sélection**

## *3 - Masque des pages de notes*

- Orientation de la page des notes
- Espaces réservés du masque des pages de notes

### *4 - En-têtes et pieds de page*

- En-tête et pied de page sur une diapositive
- En-tête et pied de page dans les pages de
- commentaires et les documents

## *5 - Créer un modèle corporatif*

- Enregistrer et utiliser un modèle
- Appliquer un modèle à une présentation existante

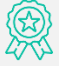

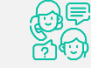

*Guide complet avec explications et pas-à-pas*

*Fiches d'exercices pratiques vus en cours*

*Certificat de formation*

*Badge de reconnaissance partageable sur LinkedIn*

*Suivi post-formation offert pendant 6 mois* 

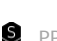

- 
-